**Webservices** 

26.06.2007

# **Szenario**

- Was bisher geschah
	- Kunde nutzt verschiedene Dienste, um den Prozess des Warenkaufs durchzuführen.
	- Kunde interpretiert die Ergebnisse und zieht daraus Schlüsse für den nächsten Schritt
	- Dienstleister sind voneinander getrennt

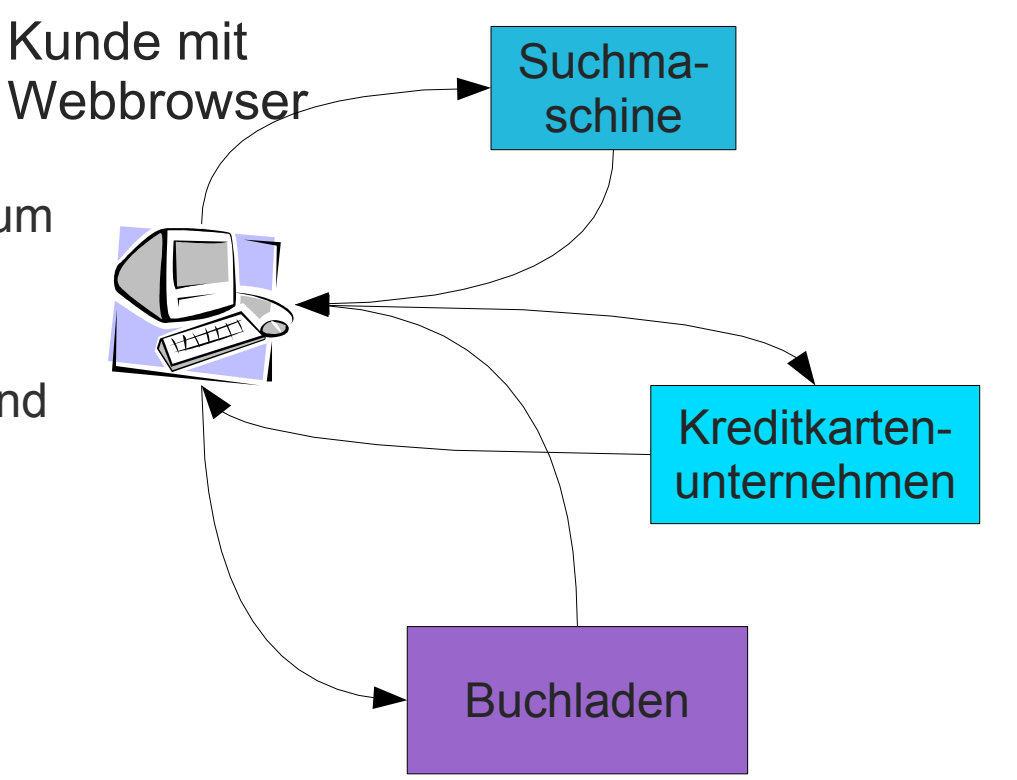

Nutzerzentrierte Anwendungskomposition

# **Szenario**

- Baukastenprinzip für Dienste
	- Kunde nutzt einen Dienst, der verschiedene andere Dienste anspricht
	- Modellierung von Geschäftsprozessen; Kunde muss die Schritte nicht selbst ausführen
	- Dienstleister arbeiten zusammen

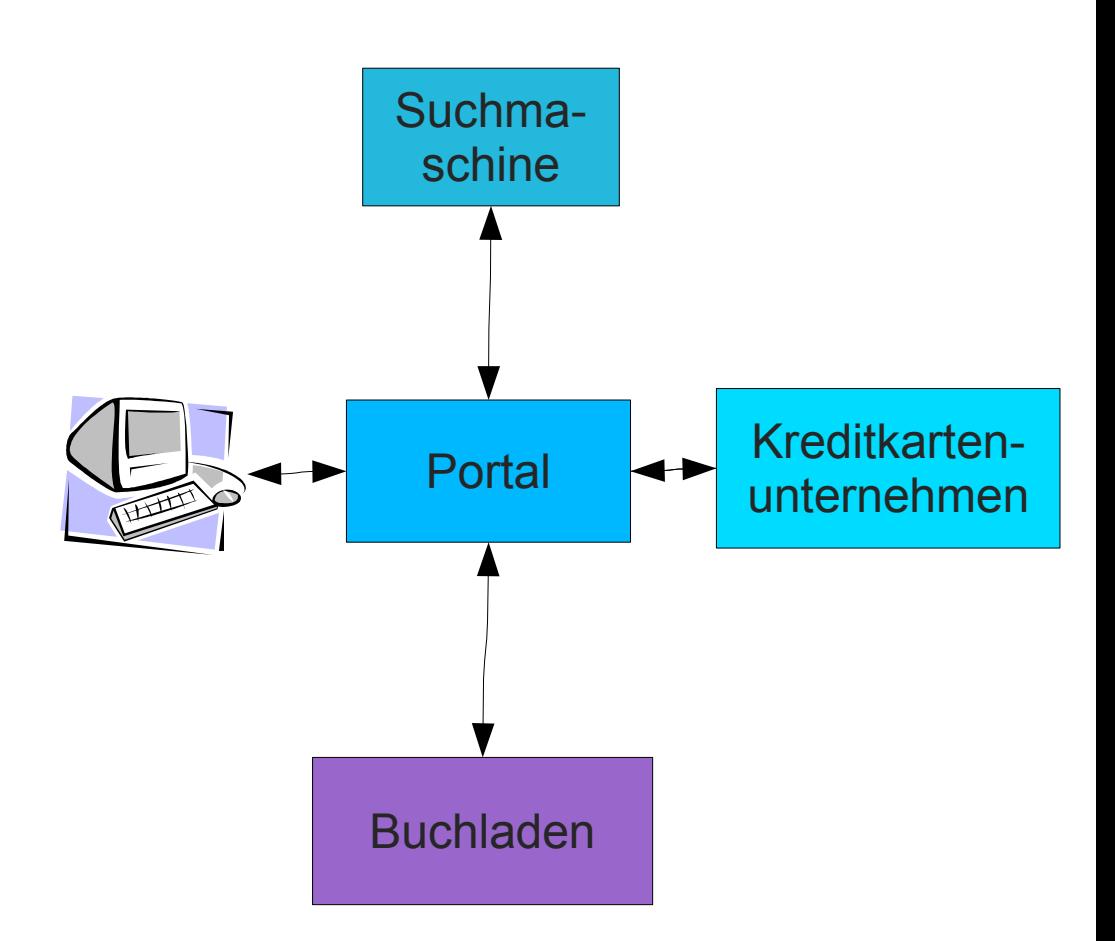

Webbasierte Anwendungskomposition

## **Webservices**

#### • Problem

- Informationen liegen im Web in Form von HTML-Dokumenten vor
- Diese sind auf die Interpretation durch einen (intelligenten) Nutzer zugeschnitten.
- Seiten können nicht ohne weiteres automatisch ausgewertet werden (z.B. die Trefferliste von Google)
- Ziel
	- Die bislang nur für Benutzer lesbaren Informationen auf dem Web auch für Programme zugänglich zu machen
	- Dabei soll aber die Art der Datenabfrage beibehalten werden
		- Webserver, HTTP

## **Webservices**

- Ansatz
	- Einheitliches Datenformat, frei von Darstellungsspezifikationen
		- Natürlich XML! (wie erwartet)
	- Aufrufschnittstelle definieren
		- sozusagen die bekannten Muster (RPC usw.) auf das Web abbilden
- Einsatzgebiete vielschichtig
	- geschäftsorientiert: Kreditkartenprüfung
	- kundenorientiert: Aktienkurse
	- systemorientiert: Benutzerauthentifikation

– ...

 $\rightarrow$  ...alles Einsatzgebiete, in denen Inhalte und nicht die Darstellung gefragt ist.

# **Interaktionsmodelle**

• Kurzer Überblick über allgemeine Modelle

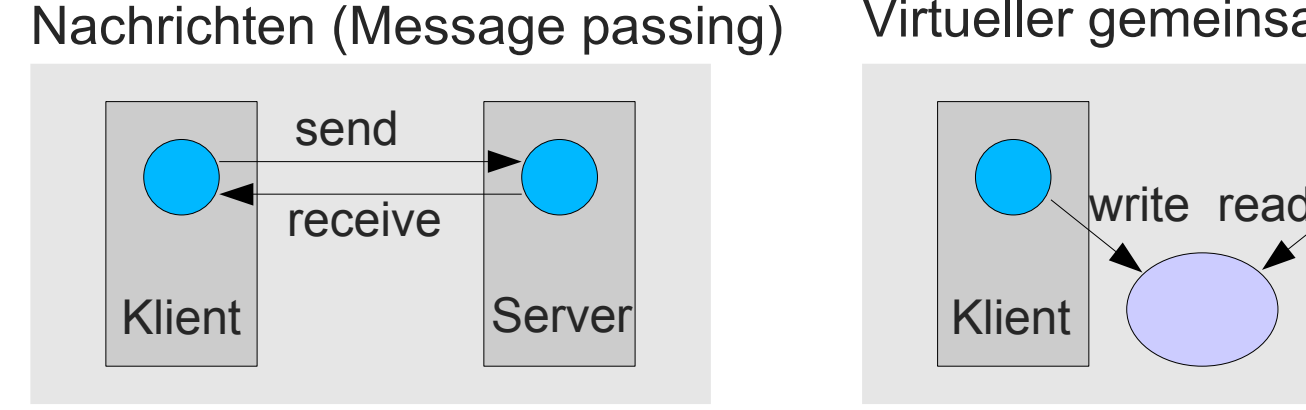

Entfernte Prozeduren (RPC) Verteilte Objekte

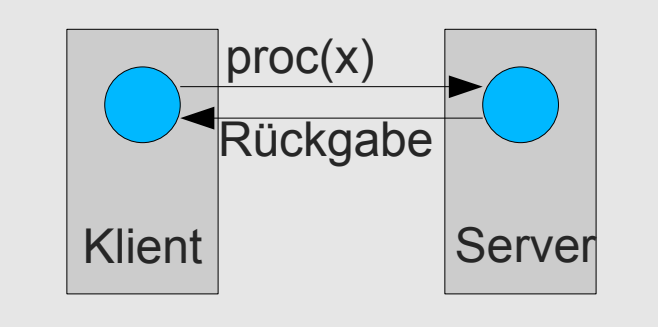

Nachrichten (Message passing) Virtueller gemeinsamer Speicher

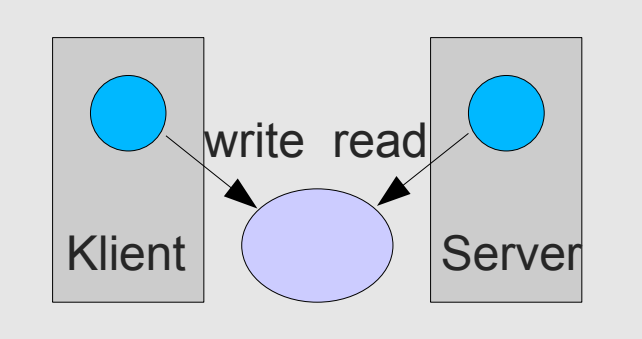

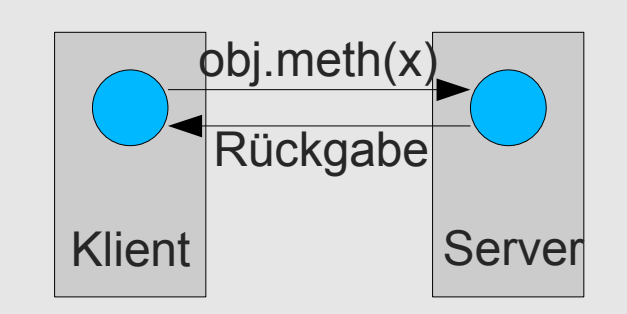

# **Objektaufrufprotokolle**

- CORBA: IIOP
	- Binäres Protokoll
	- Komplex, meist nur mit kommerziellen Produkten
- RMI: Java Remote Method Invocation
	- binär
	- erfordert Java auf beiden Seiten, also nicht sprachunabhängig
- DCOM: Distributed Component Object Model
	- binär
	- hauptsächlich Windows-Welt (nicht plattformunabhängig)

All diese Protokolle wären nutzbar für die Kommunikation mit Diensten im Internet, aber warum ...

## **... muss es denn HTTP sein?**

*Innerhalb von zwei Jahren wird IIOP das HTTP im Internet ersetzt haben* Marc Andreesen, 1996

> *IIOP ist als Kommunikationsprotokoll zwischen Klient und Server im Internet nicht zu empfehlen.* John Dawes, Netscape, 1997

# **Warum nicht IIOP oder DCOM?**

- DCOM
	- ist stark verbindungsorientiert
		- Aufwand zum Betrieb von Sitzungen
	- nicht plattformunabhängig
		- Windows oder einige kommerzielle Unixe
- DCOM und IIOP sind sehr aufwändige Protokolle
	- brauchen dicke Laufzeitunterstützung
	- Administrationsaufwand
	- schwer zu portieren
- DCOM und IIOP werden meist an **Firewalls** abgeblockt

Schwer wiegendes Problem: Viele Firewalls blockieren fast alles, was nicht HTTP ist.

# **Warum HTTP?**

- Hypertext Transfer Protocol
	- das meistverbreitete Protokoll im Internet
	- verfügbar für alle Plattformen
	- einfach aufgebaut
	- Sitzungssteuerung extern, aber einfach zu realisieren
	- Sicherheitsmechanismen
	- von Firewalls durchgelassen

# **Warum XML?**

- Extensible Markup Language
	- textbasiert, selbsterklärende Repräsentation
	- einfache Handhabung
	- plattformunabhängig
	- unterstützt von wesentlichen Technologietreibern
	- Werkzeuge und APIs (wie DOM) verfügbar
	- anpassungsfähig (Transformation und Präsentation via XSL)

#### **XML wäscht nicht Ihren Hund!**

Aber zumindest ist es möglich, verhältnismäßig robuste Protokolle zu entwerfen. Man kann sich dafür verstärkt inhaltlichen Problemen widmen (welche immer noch bestehen).

# **Objektaufrufprotokolle**

- SOAP
	- ehemals "Simple Object Access Protocol", jetzt aber keine Abkürzung mehr
	- einfaches, leichtgewichtiges Protokoll zum Austausch von strukturierten und typisierten Informationen auf dem Web
	- Protokoll: HTTP, SMTP, ...
	- Format: XML
- Designziel: KISS (keep it simple, stupid!)
	- einfach implementiert
	- Minimum an vorgegebener Funktionalität
	- basierend auf akzeptierten Standards (HTTP / XML)

# **Webservices: WSDL, UDDI, SOAP**

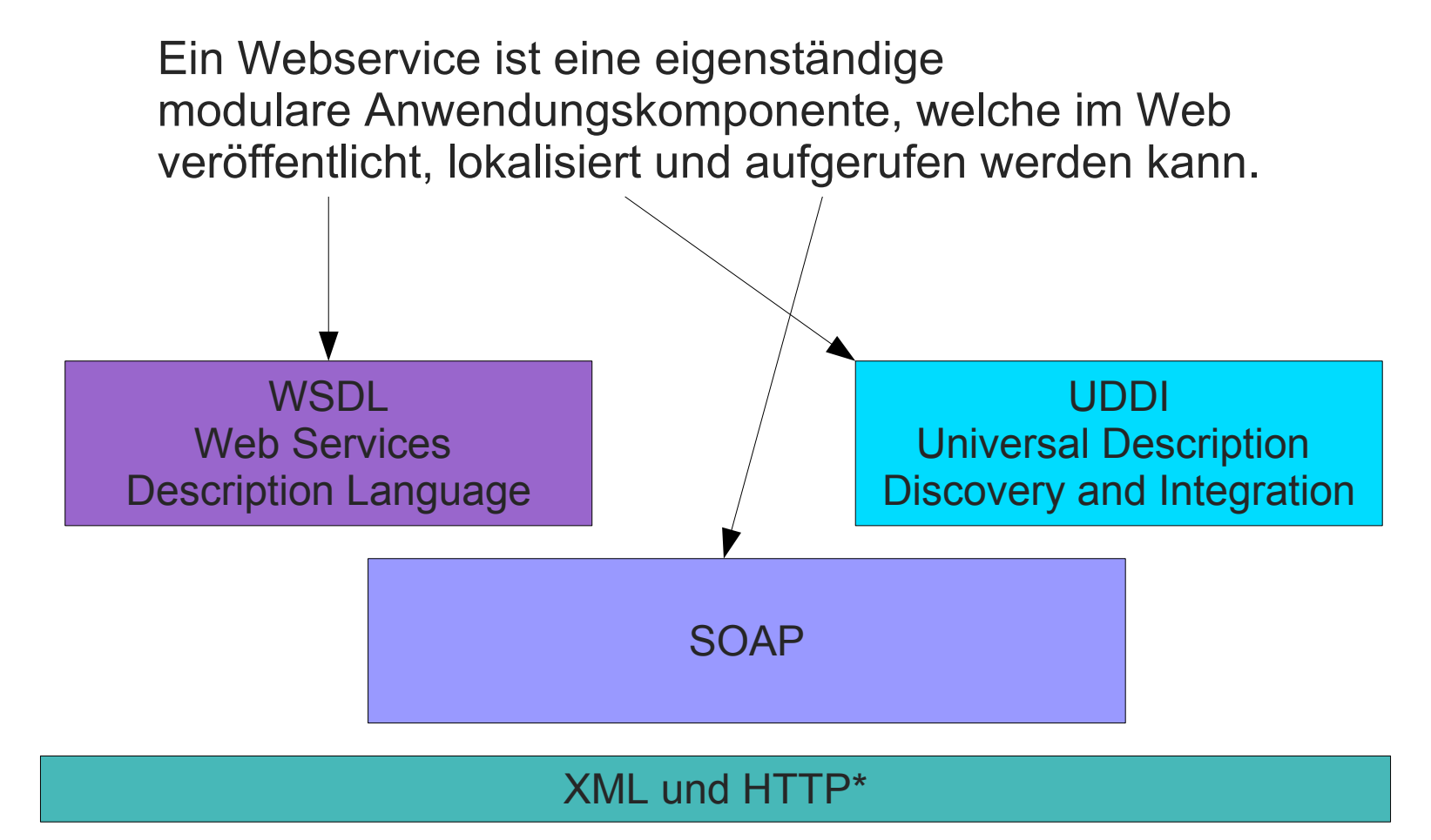

\* HTTP ist eine von vielen möglichen Bindungen

# **SOAP: Drei Sichtweisen**

- SOAP ist ein Objektaufrufprotokoll
	- Anfragen beinhalten in- und inout-Parameter
	- Antworten können inout- und out-Parameter beinhalten
- SOAP ist ein Nachrichtenaustauschprotokoll
	- Anfragen beinhalten ein serialisiertes Anfrageobjekt
	- Antworten beinhalten ein serialisiertes Antwortobjekt
- SOAP ähnelt einem entfernten XSLT
	- Anfrage beinhaltet ein XML-Dokument
	- Server antwortet mit einer transformierten Version

### **Keine dieser Sichtweisen ist vom Standard vorgeschrieben**

# **SOAP-Nachricht**

- Aufbau einer SOAP-Nachricht
	- Umschlag ("envelope") enthält alle Teile der **Nachricht**
	- Kopf ("header") besteht aus einem oder mehreren Blöcken ("header block")
	- Jeder Kopfblock kann sich an einen anderen Empfänger (genauer: Rolle) in der Versendekette richten
	- Nutzdaten ("body") sind Ende-zu-Ende-Daten

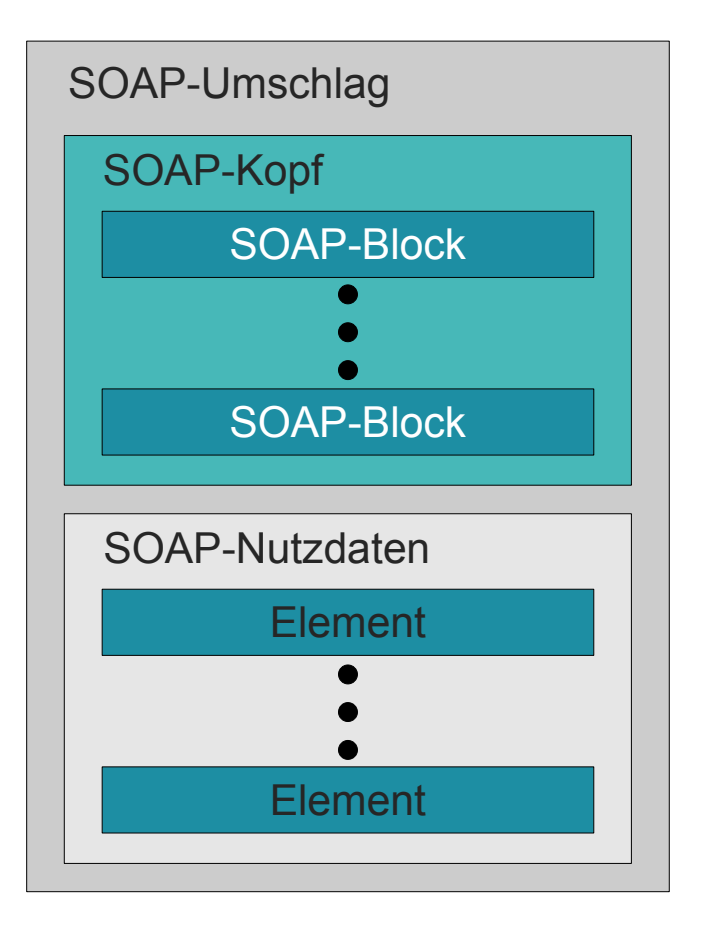

# **SOAP-Kommunikationsmodell**

- SOAP-Knoten
	- Anfangsknoten, Zwischenknoten (intermediary), Endknoten
- SOAP-Rollen
	- Knoten nehmen eine oder mehrere Rollen an, wenn sie eine Nachricht erhalten
	- Vordefinierte Rollen
		- none: Kein Knoten darf in dieser Rolle agieren
		- next: Jeder Zwischenknoten und der Endknoten müssen in dieser Rolle agieren
		- ultimateReceiver: Der endgültige Empfänger muss in dieser Rolle agieren.
	- Weitere Rollen sind anwendungsspezifisch definierbar

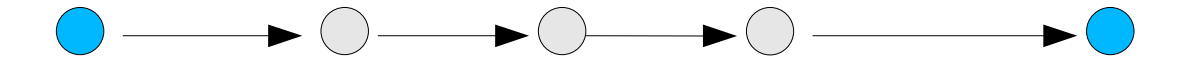

# **SOAP-Knoten**

- Rollen werden mit URIs referenziert
	- z.B. http://www.w3.org/2003/05/soap-envelope/role/next
	- muss jedoch keine Zieladresse sein, sie kann die Rolle auch abstrakt bezeichnen: urn:support:account
- Wozu Rollen?
	- SOAP-Nachricht weist Blöcke im Kopf auf, welche sich auf Rollen beziehen
	- Nimmt ein Knoten eine Rolle R an, zu der es einen Kopfblock gibt, so muss er die darin stehenden Informationen verarbeiten.
	- Kopfblöcke, die an "none" gerichtet sind, dürfen nicht verarbeitet werden (sie können aber Daten beinhalten, die zur Verarbeitung eines anderen Kopfblocks notwendig sind)

# **SOAP-Kommunikationsmodell**

- Aktionen bei Empfang einer Nachricht
	- Der Knoten bestimmt, in welchen Rollen er agiert (anhand der Kopfdaten und auch ggf. anhand der Nutzlastdaten)
	- Der Knoten identifiziert die Kopfblöcke, die an ihn gerichtet sind (in einer der Rollen, die er annimmt)
	- Sind bestimmte Kopfblöcke als verpflichtend ("**mustUnderstand=true**") markiert, aber nicht unterstützt, dann sendet er eine Fehlermeldung (nicht-verpflichtende Kopfblöcke dürfen generell ignoriert werden)
	- Ist der Knoten nicht der Endknoten, so entfernt er alle an ihn adressierte Kopfblöcke, setzt ggf. neue ein und sendet die Nachricht weiter

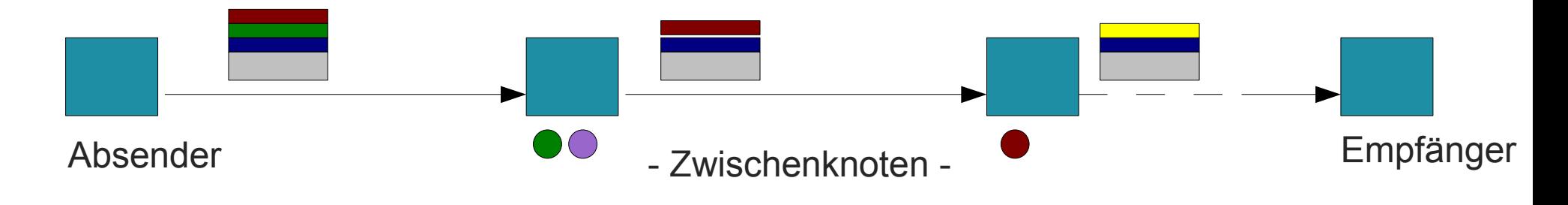

# **SOAP-Weiterleitung**

• Übersicht zum Verhalten von SOAP-Knoten

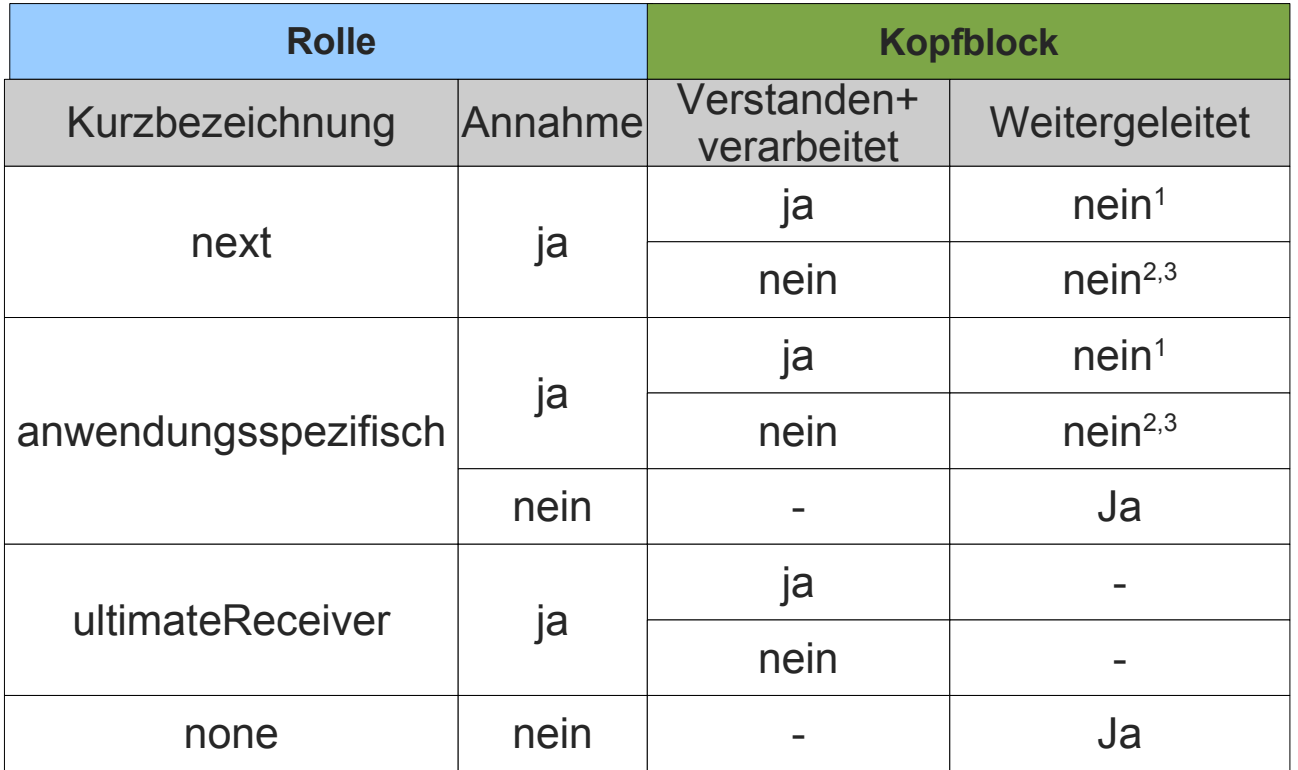

(1) Der Block kann jedoch explizit wieder eingefügt werden

(2) Das Attribut relay="true" führt zu einer Weiterleitung dieses Blocks

(3) Ist mustUnderstand="true", dann ist die Angabe von relay="true" wirkungslos, es kommt zu einer Fehlermeldung.

# **SOAP-Knoten**

- Zwischenknoten kennen zwei Verhaltensweisen
	- weiterleitend
		- Der Knoten verhält sich gemäß dem Kommunikationsmodell
		- Er schickt die Nachricht anhand der Kopfdaten weiter
	- aktiv
		- Der Knoten verhält sich gemäß dem Kommunikationsmodell
		- Er bearbeitet außerdem die Nutzdaten (z.B. verschlüsseln, Anfügungen vornehmen)
		- Die folgende Verarbeitung in der Knotenkette hängt vom Verhalten dieses aktiven Knotens ab (z.B. wegen der Modifikation der Kopfdaten)
- Endknoten *muss* den Nachrichteninhalt verstehen und verarbeiten
	- alle anderen *dürfen* ihn verarbeiten

# **SOAP-Kommunikationsmuster**

- Kommunikationsmuster (Message Exchange Pattern) beschreiben Interaktion zwischen Knoten
- Vordefinierte Muster
	- http://www.w3.org/2003/05/soap/mep/request-response/
		- Genau eine SOAP-Nachricht als Anfrage, genau eine SOAP-Nachricht als Antwort
		- Bezieht sich auf unmittelbaren Sender und unmittelbaren Empfänger
	- http://www.w3.org/2003/05/soap/mep/soap-response/
		- Genau eine Nicht-SOAP-Nachricht als Anfrage, genau eine SOAP-Nachricht als Antwort

## **Einfaches Beispiel**

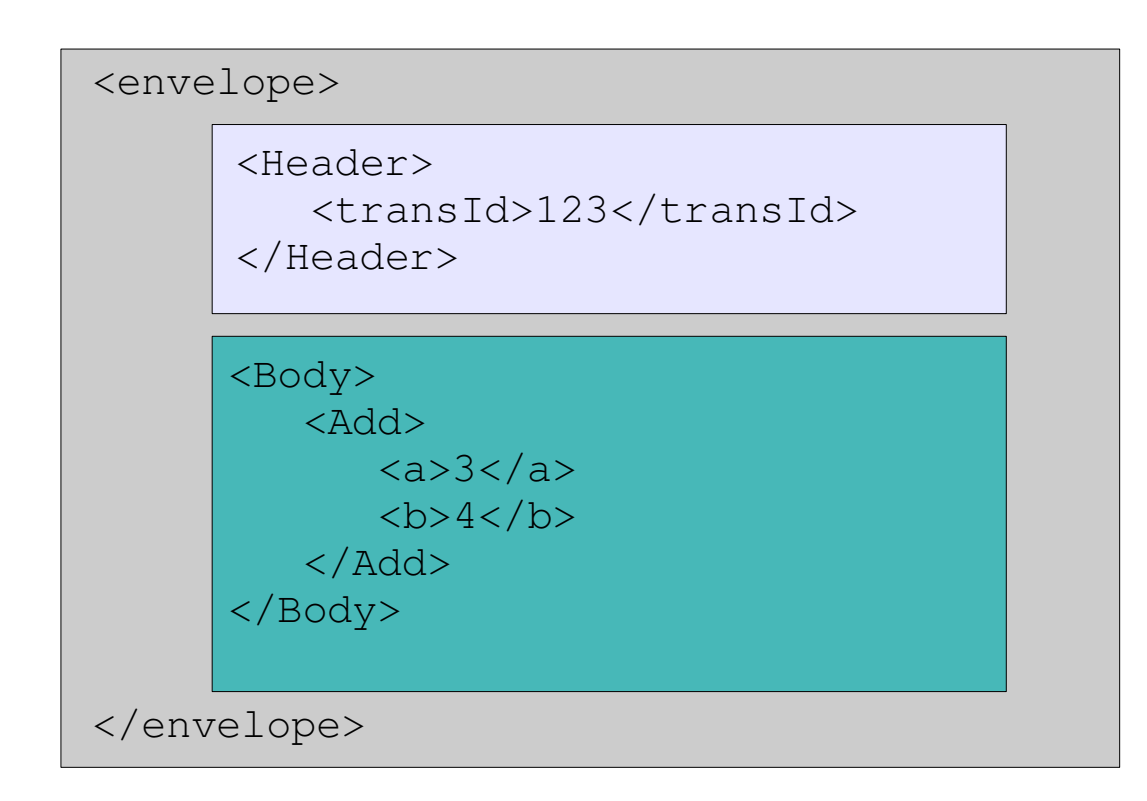

Aufbau einer einfachen SOAP-Anfrage

 $c = Add(3,4)$ 

# **SOAP-Anfrage**

... hier nun die genauere Version

```
<?xml version='1.0' ?>
<SOAPENV:Envelope
    xmlns:SOAPENV="http://schemas.xmlsoap.org/soap/envelope/"
   xmlns:xsi="http://www.w3.org/2001/XMLSchema-instance"
    SOAPENV:encodingStyle="http://schemas.xmlsoap.org/soap/encoding/">
```

```
<SOAPENV:Header>
      <t:transId xmlns:t="http://a.com/trans">123</transId>
</SOAPENV:Header>
```

```
<SOAPENV:Body>
      <m:Add xmlns:m="http://a.com/Calculator">
             <m:a xsi:type="integer">3</m:a>
             <m:b xsi:type="integer">4</m:b>
   \langle m:Add\rangle</SOAPENV:Body>
```
</SOAPENV:Envelope>

\*Die Nutzung von XML-Schema-Attributen in XML-Dokumenten wird über den Namensraum "XMLSchema-instance" ermöglicht.

(\*)

# **SOAP-Antwort**

```
<?xml version='1.0' ?>
<SOAPENV:Envelope
    xmlns:SOAPENV="http://schemas.xmlsoap.org/soap/envelope/"
   xmlns:xsi="http://www.w3.org/2001/XMLSchema-instance"
    SOAPENV:encodingStyle="http://schemas.xmlsoap.org/soap/encoding/">
```

```
<SOAPENV:Header>
      <t:transId xmlns:t="http://a.com/trans">123</transId>
</SOAPENV:Header>
```

```
<SOAPENV:Body>
```

```
   <m:AddResponse xmlns:m="http://a.com/Calculator">
         <m:c xsi:type="integer">7</m:c>
```

```
   </m:AddResponse>
```

```
</SOAPENV:Body>
```

```
</SOAPENV:Envelope>
```
# **SOAP-Datenmodell**

- Bislang definiert: Nachrichtenstruktur
- Jedoch findet auch Datenverarbeitung statt
	- nicht nur einfache Zahlen, Strings
	- XML-Schema definiert auch komplexe Typen
	- Datenmodell erforderlich, um anspruchsvolle Datenstrukturen auch mittels SOAP zu verarbeiten
- Ziel: Abbildung von Nicht-SOAP-Daten in ein transportables, SOAPkompatibles Format
	- Außerdem Definition eines Kodierungsschemas sowie eines Prozeduraufrufformats (RPC)
- Verwendung des Datenmodells ist optional
	- Daten könnten schließlich bereits in XML-Form vorliegen

# **SOAP-Datenmodell**

- Datenmodell in Form eines gerichteten Graphen
- Knoten haben einen (optionalen) Typnamen des Typs xs: QName
	- Namensraum xmlns:xs="http://www.w3.org/2001/XMLSchema"
	- XML Qualified Name (Angabe eines Namensraums und einer (dort) lokalen Bezeichnung
	- Beispiel: http://www.meinedomaene.dom/namespaces/ns1
- Knoten können eine oder mehrere Eingangskanten aufweisen
	- Einfachreferenz / Multireferenz
- Knoten haben einen
	- zugeordneten textuellen Wert, wenn sie keine ausgehende Kante aufweisen (einfacher Wert)
	- komplexen Wert in Form eines untergeordneten Graphen

# **SOAP-Datenmodell**

- Kanten laufen zwischen Knoten
	- ausgehende / eingehende Kante
	- dürfen von einem Knoten zu sich selbst zurück laufen
- Kanten sind unterscheidbar
	- durch Beschriftung (xs:QName): Struktur
	- durch Position im Graph (implizite Nummerierung): Feld

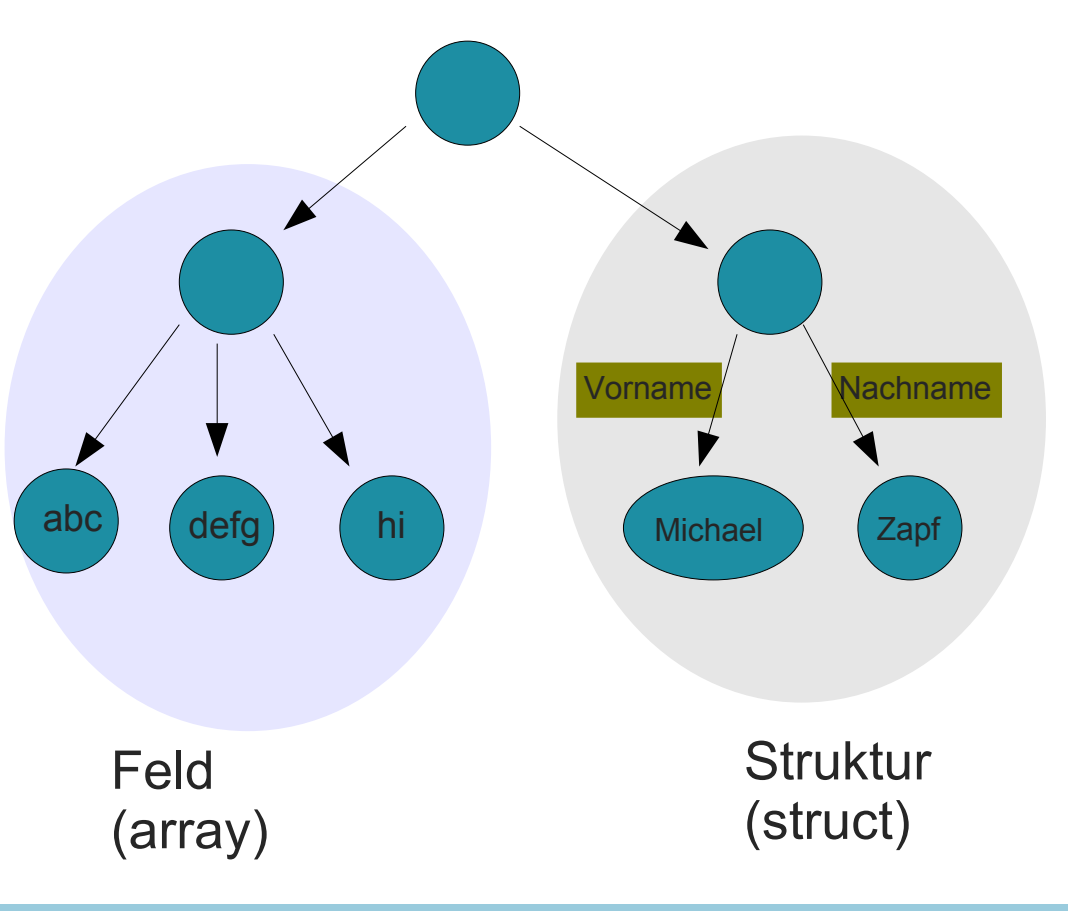

# **SOAP-RPC**

- Nachbildung des Remote Procedure Calls auf dem Web
- Voraussetzung: Gewisse Daten müssen vorliegen und in SOAP kodierbar sein
	- Adresse des Zielknotens
	- Prozedur-/Methodenname
	- Identitäten und Werte von Übergabeparametern
	- Trennung zwischen echten Funktionsargumenten und aufrufspezifischen Parametern
	- Kommunikationsmuster (Message exchange pattern)
	- optionale Daten für SOAP-Kopf
- Repräsentation nicht von SOAP selbst festgelegt!

# **SOAP-RPC**

- Auswertung
	- Zielknoten muss Objekt/Methode/Prozedur aus einer URI bestimmen können
	- Aufrufparameter und Kommunikationsmuster wichtig für zu Grunde liegendes Protokoll (z.B. HTTP)
- Datenrepräsentation
	- wird bestimmt durch encodingStyle
	- kann vorher ausgehandelt worden sein

# **SOAP-RPC-Aufruf**

```
<?xml version='1.0' ?>
             <env:Envelope xmlns:env="http://www.w3.org/2003/05/soapenvelope" >
             <env:Header>
                <t:transaction
                        xmlns:t="http://thirdparty.example.org/transaction"
                        env:encodingStyle="http://example.com/encoding"
                        env:mustUnderstand="true" >sometranstype</t:transaction>
             </env:Header>
             <env:Body>
               <m:chargeReservation
                   env:encodingStyle="http://www.w3.org/2003/05/soap-encoding"
                             xmlns:m="http://travelcompany.example.org/">
                <m:reservation xmlns:m="http://travelcompany.example.org/reservation">
                 <m:code>FT35ZBQ</m:code>
                </m:reservation>
                <o:creditCard xmlns:o="http://mycompany.example.com/financial">
                <n:name xmlns:n="http://mycompany.example.com/employees">Michael Zapf</n:name>
                 <o:number>123456789099999</o:number>
                <o:expiration>2006-02</o:expiration>
                </o:creditCard>
               </m:chargeReservation>
             </env:Body>
             </env:Envelope>
Beispiel
für optionale
Daten für 
den SOAP-
Kopf
Empfänger=
ultimateRcv
(keine role-
Angabe)
```

```
reservation.code="FT35ZBQ";
creditCard={name="Michael Zapf", number="123...", expiration="2006-02"};
```
**public void chargeReservation(in reservation, in creditCard);**

## **RPC-Antwort**

```
<?xml version='1.0' ?>
<env:Envelope xmlns:env="http://www.w3.org/2003/05/soapenvelope" >
<env:Header>
    <t:transaction
      xmlns:t="http://thirdparty.example.org/transaction"
         env:encodingStyle="http://example.com/encoding"
         env:mustUnderstand="true">sometranstype</t:transaction>
</env:Header>
<env:Body>
   <m:chargeReservationResponse
       env:encodingStyle="http://www.w3.org/2003/05/soap-encoding"
           xmlns:rpc="http://www.w3.org/2003/05/soap-rpc"
             xmlns:m="http://travelcompany.example.org/">
       <rpc:result>m:status</rpc:result>
       <m:status>confirmed</m:status>
       <m:code>FT35ZBQ</m:code>
       <m:viewAt>http://travelcompany.example.org/reservations?code=FT35ZBQ</m:viewAt>
   </m:chargeReservationResponse>
</env:Body>
</env:Envelope>
```
#### Zusammen mit der Anfrage entspricht dies

**public status chargeReservation(in reservation, in creditCard, out code, out viewAt)**

m:status ist vomTyp *QName*

# **Protokollbindung**

- Bislang noch nicht erklärt, wie ein SOAP-Aufruf *übermittelt* wird
- Muster des Nachrichtenaustauschs sollte auf unterliegendes Protokoll passen
	- ggf. zusätzliche Hilfsdaten zur Korrelation von Nachrichten
- RPC ist normalerweise Anfrage-Antwort-Schema
	- passt gut auf HTTP Request Response
	- kann aber auch andere Protokolle als HTTP nutzen

- Interessanteste Variante, auch Motivation für gesamte SOAP-Technik
- Besonderheiten von HTTP beachten
	- erfolgreiche Verarbeitung führt zu Antwort mit Statuscode 200
	- Probleme bei der Verarbeitung sollten mit 4xx oder 5xx gemeldet werden
- Zwischenknoten können aktiv sein
	- insbesondere, wenn sie nur HTTP/1.0 verstehen; sie können dann die Anfrage ändern

- Für reine Informationsabfrage kann die Abbildung auf HTTP GET erfolgen
	- Muster soap-response
	- Daten an Abfrage-URI hängen

**GET /reservations?reservationCode=FT35ZBQ HTTP/1.1** Host: travelcompany.example.org Accept: application/soap+xml

Adresse stammt aus der Antwort des RPC-Aufrufs, siehe <viewAt>

> hier entsprechend das XML-Dokument für den RPC-Aufruf

#### Für request-response muss die Abbildung auf HTTP POST erfolgen

```
POST /reservations HTTP/1.1
Host: travelcompany.example.org
Content-Type: application/soap+xml; charset="utf-8"
Content-Length: nnnn
<?xml version='1.0'?>
<env:Envelope xmlns:env="http://www.w3.org/2003/05/soap-envelope" >
<env:Header>
    <t:transaction
     ...
```
#### • Antwort über HTTP

```
HTTP/1.1 200 OK
Content-Type: application/soap+xml; charset="utf-8"
Content-Length: nnnn
<?xml version='1.0' ?>
<env:Envelope xmlns:env="http://www.w3.org/2003/05/soap-envelope" >
 <env:Header>
        ...
        ...
 </env:Header> 
 <env:Body>
        ...
        ...
</env:Body>
</env:Envelope>
```
• ... oder vielleicht auch

```
HTTP/1.1 500 Internal Server Error
Content-Type: application/soap+xml; charset="utf-8"
Content-Length: nnnn
<?xml version='1.0' ?>
<env:Envelope xmlns:env="http://www.w3.org/2003/05/soap-envelope">
   <env:Body>
     <env:Fault>
      <env:Code>
        <env:Value>env:Sender</env:Value>
        <env:Subcode>
         <env:Value>rpc:BadArguments</env:Value>
        </env:Subcode>
      </env:Code>
      <env:Reason>
       <env:Text xml:lang="en-US">Processing error</env:Text>
...
```
# **"Webkompatibles" SOAP**

- Problem
	- Ziel sollten "idempotente" Aufrufe sein (man sollte sie ohne Änderung der Ressource wiederholen können)
		- normalerweise mit GET zu erreichen (Angaben in URI)
		- aber SOAP braucht häufig längere Nutzlast (eben das XML-Dokument), also meist nur POST verwendbar

```
POST /Reservations HTTP/1.1
Host: travelcompany.example.org
Content-Type: application/soap+xml; charset="utf-8"
Content-Length: nnnn
<?xml version='1.0' ?>
<env:Envelope xmlns:env="http://www.w3.org/2003/05/soap-envelope" >
   <env:Body>
     <m:retrieveItinerary
         env:encodingStyle="http://www.w3.org/2003/05/soap-encoding"
              xmlns:m="http://travelcompany.example.org/">
       <m:reservationCode>FT35ZBQ</m:reservationCode>
     </m:retrieveItinerary>
   </env:Body>
</env:Envelope>
                                                                       Beispiel:
                                                                       Reiseroute abfragen
                                                                       Reine Abfrage, aber
                                                                       mit POST
                                                                       Nicht empfohlen!
```
# **"Webkompatibles" SOAP**

- Abhilfe
	- Wichtige Daten (zur Identifikation der Ressource) in URI repräsentieren: Methodenname und Parameter

```
GET /Reservations/itinerary?reservationCode=FT35ZBQ HTTP/1.1
Host: travelcompany.example.org
Content-Type: application/soap+xml; charset="utf-8"
Content-Length: nnnn
```
erspart die POST-Abfrage

- Nicht anwendbar, wenn man SOAP-Kopfblöcke oder komplexe Daten übertragen muss
	- doch POST verwenden, aber "möglichst webkompatibel"

```
POST /Reservations?code=FT35ZBQ HTTP/1.1
Host: travelcompany.example.org
Content-Type: application/soap+xml; charset="utf-8"
Content-Length: nnnn
<?xml version='1.0'?>
<env:Envelope xmlns:env="http://www.w3.org/2003/05/soap-envelope" >
 <env:Header>
    <t:transaction ...
                                                                      Möglichst genau
                                                                      die Ressource
                                                                      in URI adressieren
```
# **Ganz abgefahren...**

#### SOAP über E-Mail!

```
From: Michael.Zapf@mycompany.example.com
To: reservations@travelcompany.example.org
Subject: Travel to LA
Date: Thu, 29 Nov 2001 13:20:00 EST
MessageId: <EE492E16A090090276D208424960C0C@mycompany.example.com>
Content-Type: application/soap+xml
<?xml version='1.0' ?>
<env:Envelope xmlns:env="http://www.w3.org/2003/05/soapenvelope">
 <env:Header>
 <m:reservation xmlns:m="http://travelcompany.example.org/reservation"
      env:role="http://www.w3.org/2003/05/soap-envelope/role/next"
         env:mustUnderstand="true">
  <m:reference>uuid:093a2da1-q345-739r-ba5d-pqff98fe8j7d</reference>
   \{m:dataAndTime>2001-11-29T13:20:00.000-05:00<|m:dateAndTime\}</m:reservation>
  <n:passenger xmlns:n="http://mycompany.example.com/employees"
      env:role="http://www.w3.org/2003/05/soap-envelope/role/next"
         env:mustUnderstand="true">
  <n:name>Michael Zapf</n:name>
 \langle n:passenger \rangle</env:Header>
 <env:Body>
 <p:itinerary
     xmlns:p="http://travelcompany.example.org/reservation/travel">
   <p:departure>
     ...
   </p:departure>
   <p:return>
     ...
  </p:return>
 </p:itinerary>
  <q:lodging
     xmlns:q="http://travelcompany.example.org/reservation/hotels">
   <q:preference>none</q:preference>
 </q:lodging>
 </env:Body>
</env:Envelope>
```
## **SOAP über E-Mail**

```
From: reservations@travelcompany.example.org
To: Michael.Zapf@mycompany.example.com
Subject: Which NY airport?
Date: Thu, 29 Nov 2001 13:35:11 EST
MessageId: <200109251753.NAA10655@travelcompany.example.org>
Inreplyto:<EE492E16A090090276D208424960C0C@mycompany.example.com>
Content-Type: application/soap+xml
<?xml version='1.0' ?>
<env:Envelope xmlns:env="http://www.w3.org/2003/05/soapenvelope">
 <env:Header>
  <m:reservation xmlns:m="http://travelcompany.example.org/reservation"
     env:role="http://www.w3.org/2003/05/soap-envelope/role/next"
       env:mustUnderstand="true">
   <m:reference>uuid:093a2da1-q345-739r-ba5d-pqff98fe8j7d</reference>
   \{m:dataAndTime>2001-11-29T13:35:00.000-05:00<\} m:dateAndTime>
  </m:reservation>
  <n:passenger xmlns:n="http://mycompany.example.com/employees"
      env:role="http://www.w3.org/2003/05/soapenvelope/role/next"
        env:mustUnderstand="true">
   <n:name>Michael Zapf</n:name>
  </n:passenger>
 </env:Header>
 <env:Body>
  <p:itinerary
     xmlns:p="http://travelcompany.example.org/reservation/travel">
   <p:itineraryClarifications>
      ...
      ...
   </p:itineraryClarifications>
  </p:itinerary>
 </env:Body>
</env:Envelope>
                                                                                     Referenz über ID
```
# **Web Services Description Language**

- XML-Schema zur Beschreibung von Webservices
	- Service-Schnittstellen-Beschreibung
	- Abstrakte Semantik für Webservices
	- Implementierungsdefinition
- Konkrete Endpunkte und Netzadressen, an denen der WS anzusprechen ist
- Kernelemente von WSDL
	- Dienst, Port, Porttyp
	- Operationen und Nachrichten

# **WSDL-Aufbau**

- Beschreibung als XML-Datei; Inhalt:
	- *documentation:* Allgemeine Beschreibung
	- *types:* Welche Datentypen werden in den Anfragen und Antworten verwendet?
	- *interface:* Welche Aufrufe versteht der Dienst? Welche Datentypen gehören zu den Aufrufen?
	- *pattern:* Wie kommuniziert man mit dem Dienst? **Beispiel: Nur Aufruf; Eingabe-Ausgabe; Ausgabe-Eingabe**
	- *binding:* Welches Protokoll kommt zum Einsatz? **Beispiel: SOAP über HTTP**
	- *endpoint:* Über welchen URI kann man den Dienst ansprechen?

# **WSDL-Beispiel**

<?xml version="1.0" encoding="UTF-8"?> <description xmlns="http://www.w3.org/2005/05/wsdl" targetNamespace="http://www.vs.uni-kassel.de/wsdl/regSrv" xmlns:vs="http://www.vs.uni-kassel.de/schemas/regSrv" xmlns:tns="http://www.vs.uni-kassel.de/wsdl/regSrv" xmlms:wsoap="http://www.w3.org/2005/05/wsdl/soap"> <**documentation**>Dies ist ein Beispiel für eine WSDL-Beschreibung**</documentation>** <**types**> <xs:schema xmlns:xs="http://www.w3.org/2001/XMLSchema" targetNamespace="http://www.vs.uni-kassel.de/schemas/regSrv" xmlns="http://www.vs.uni-kassel.de/wsdl/regSrv"> <xs:element name="Student" type="typStudent"/> <xs:complexType name="typStudent"> <xs:sequence> <xs:element name="Name" type="xs:string"/> <xs:element name="Matrikelnummer" type="xs:positiveInteger"/> </xs:sequence> </xs:complexType> </xs:schema> **</types>**

# **WSDL-Beispiel (Fortsetzung)**

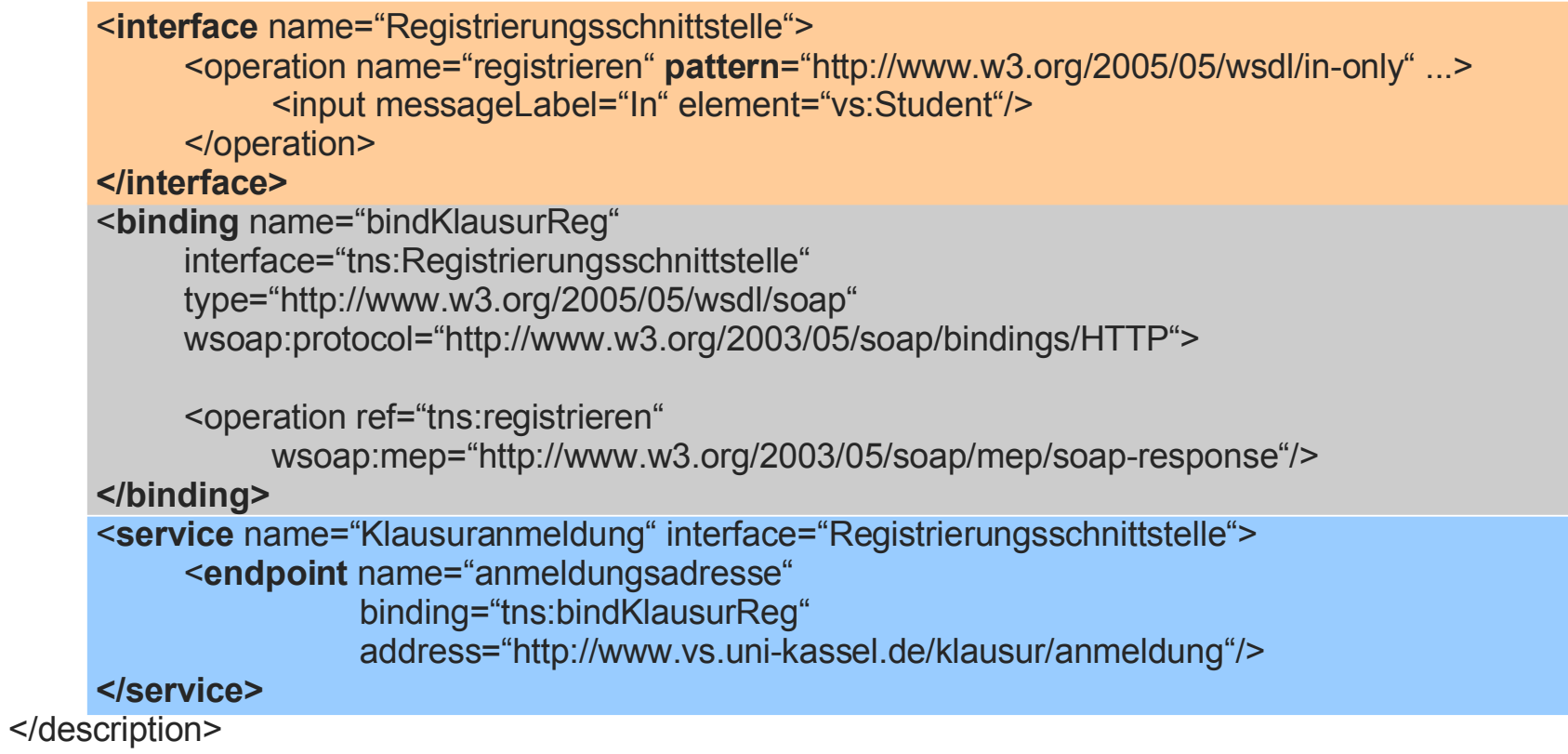

mep=Message Exchange Pattern

# **WSDL**

- Große Flexibilität
	- Sieht auch andere Bindungen als HTTP und SOAP vor
- Recht aufwändige Beschreibung
	- Obiges Beispiel realisiert eigentlich nur einen Dienst mit einer einzigen Methode
- Nur selten per Hand erzeugt
	- Entwicklungsumgebungen können eine WSDL-Beschreibung aus der Dienstimplementierung automatisch generieren

# **UDDI**

- Dienstverzeichnis
	- ermöglich Abfragen von WDSL-Beschreibungen
	- damit Vermittlung von Diensten anhand von Beschreibungen
- Spezifiziert über OASIS (www.oasis-open.org)
	- UDDI API
	- UDDI Data Structure
	- UDDI XML Schema
	- UDDI Replication Specification / XML Schema / Custody schema
	- UDDI Operator's Specification
	- UDDI WSDL Service Interface Descriptions
	- UDDI tModels

# **UDDI**

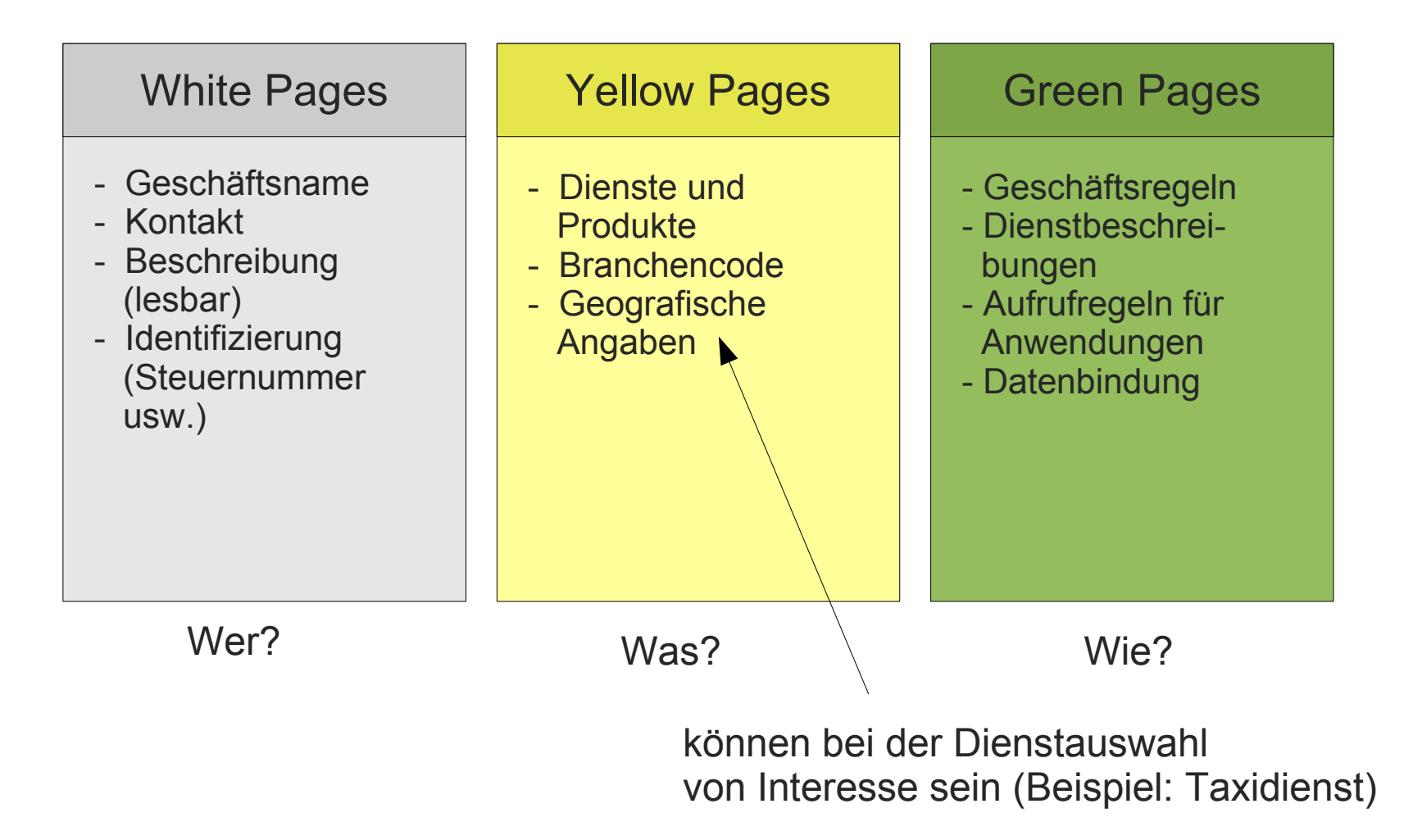

# **UDDI**

- Einträge durch XML-Schemata definiert
- SOAP-APIs zur Registrierung und Suche
	- **Publisher API**: Erzeugen, Sichten, Löschen von Registrierungen
	- **Inquiry API**: Registrierung finden (Matching), Details bekommen (bei bekanntem Dienst)
- Liefert URLs auf WSDL- und andere Webservice-Beschreibungen

# **SOAP, UDDI und WSDL**

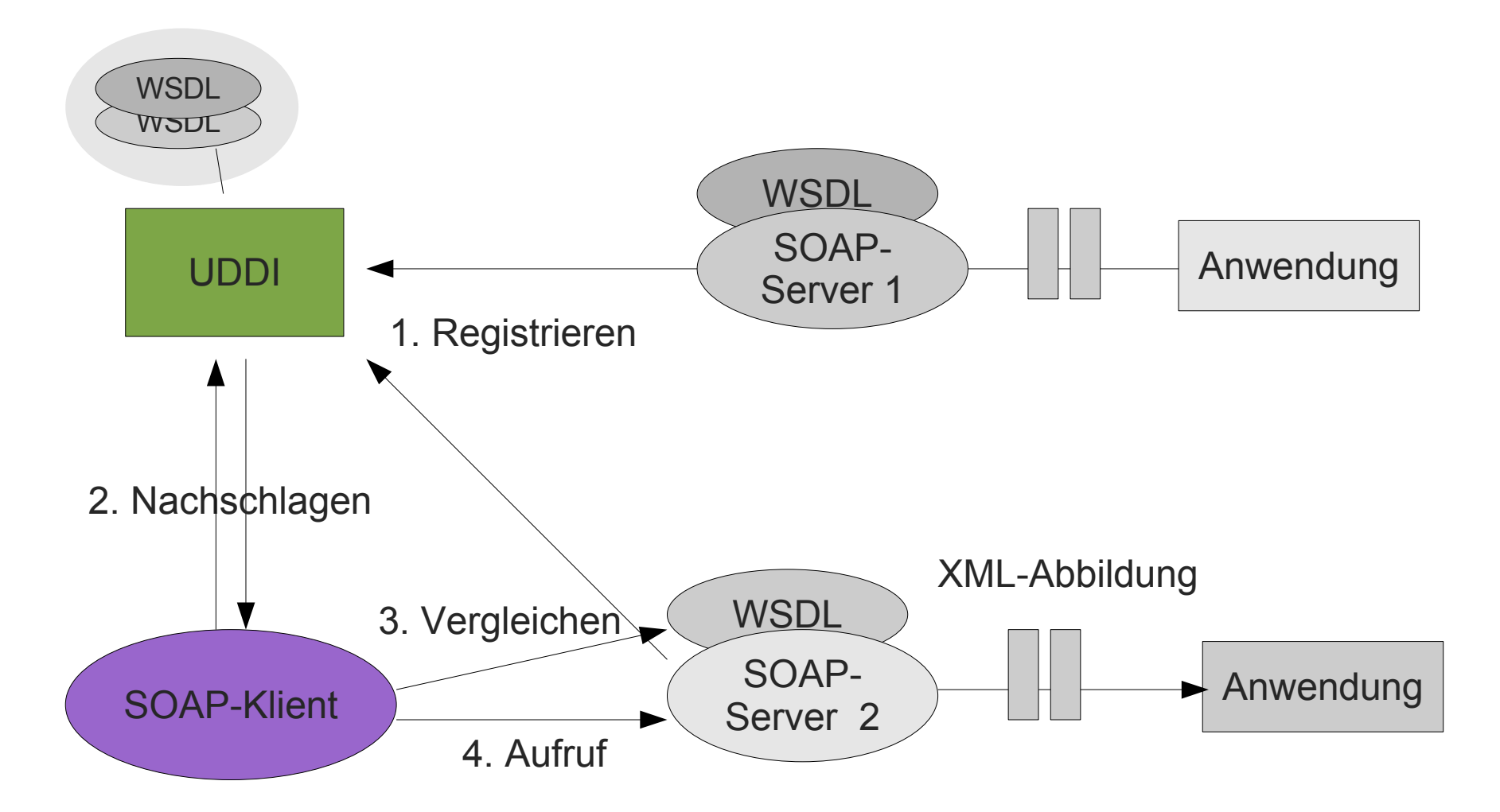

# **Anwendung von UDDI**

- Ursprünglich gedacht, um verschiedene Geschäftspartner zusammenzubringen
- Vision ist nicht eingetreten. Stattdessen:
	- Dienste mit spezifischen Beschreibungen
	- Anbieter kodieren URLs in SOAP-Endpunkt hart ein
	- keine Vermittlung!
- Beispiel für eine aufwändige Spezifikation ohne erwiesen nützliches Geschäftsmodell?

# **Zusammenfassung**

- Fundamentaler Trend: Verteilte Verarbeitung auf dem Internet
- Webservices bieten einen offenen, flexiblen, standardisierten Integrationsansatz für Anwendungen auf dem Web

# **Zusammenfassung**

- $SOAP was height$  "Simple"?
	- zustandslose Objekte (wie häufig im Internet)
	- keine Callback-Objekte (keine bidirektionale Kommunikation)
	- keine verteilte Speicherbereinigung
	- keine Objektreferenzverarbeitung
	- kein entfernter Objektaufruf
	- kein Zustands- und Sitzungsmanagement
	- keine verteilten Transaktionen
	- einfach zu implementieren, installieren, administrieren
	- glücklichere Firewalls

# **Zusammenfassung**

- Nachteile
	- Sicherheit
		- Kein Thema. (Warum gab es schnell nochmal Firewalls?)
		- Wenn auf SOAP aufgesetzt, behindert sie die Interoperabilität
		- Wenn auf HTTP aufgesetzt, erhöht sich der Adminstrationsaufwand
	- Effizienz
		- üble Performanz
		- die meiste Zeit entfällt auf das Erzeugen und Lesen der Nutzlast
	- Fehlen von Infrastrukturdiensten

# **Literatur**

- Einführung
	- http://www.w3.org/TR/soap12-part0/
- Kommunikation
	- http://www.w3.org/TR/soap12-part1/
- Datenmodell und weiteres
	- http://www.w3.org/TR/soap12-part2/